# Guide to the Startup **Process**

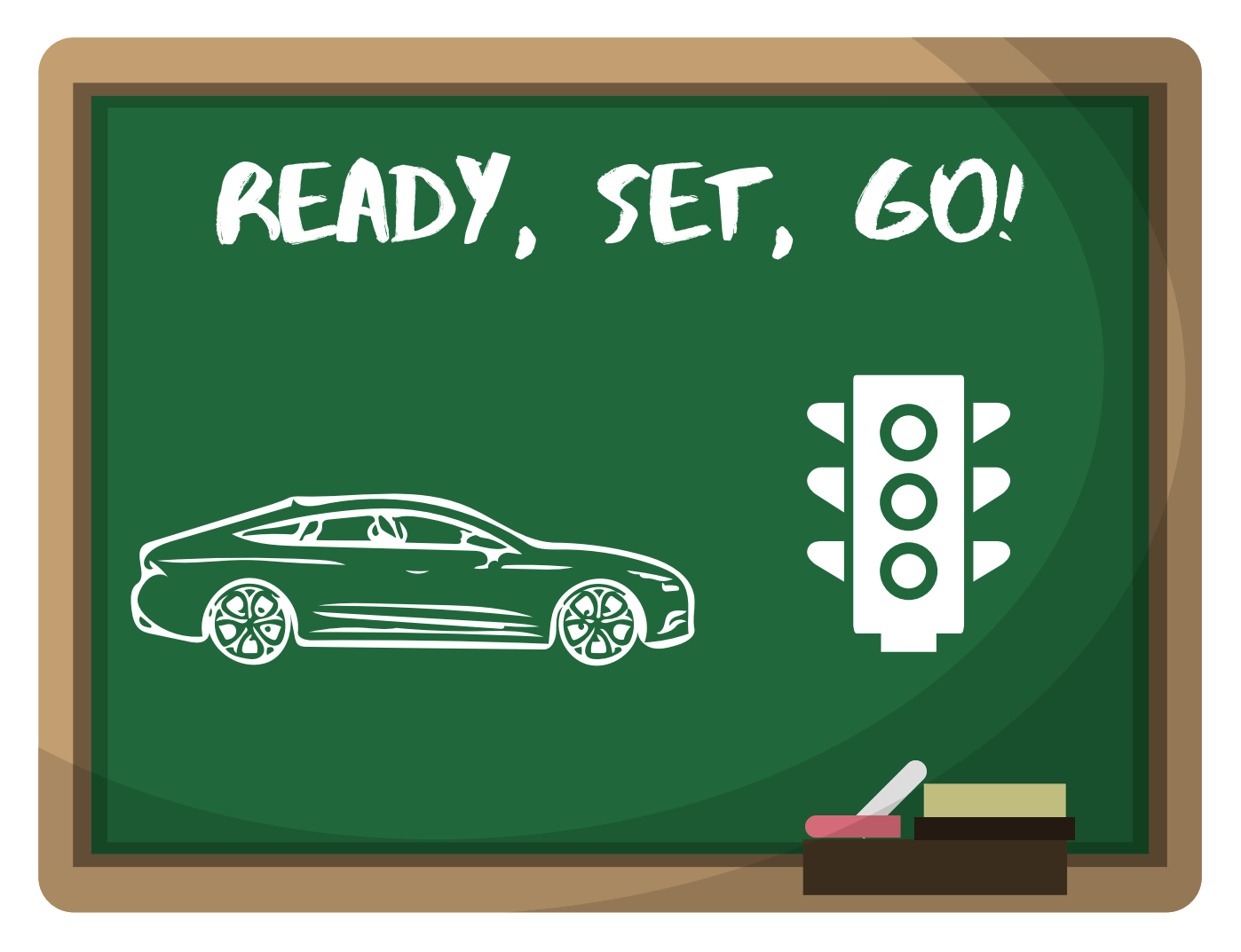

# What to expect from your ComfortBilt stove during the Ignition Sequence

*\*Note\* When starting the stove in "Manual" mode, ensure that the heat power setting is set to level 3.*

*When starting in "Temperature" mode, it will adjust to setting level 3 automatically.*

## **Ignite 1**

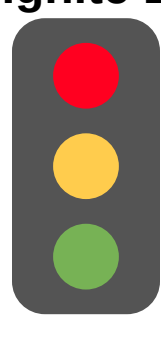

- When you press the Power button on the top-left of the control panel it will start the ignition sequence.
- On the display you will see "Ignite 1" and the symbols for Igniter, Auger, and Exhaust fan should come on. (Auger symbol will pulse on and off)
- The "L" and "V" should also be displayed across the bottom to indicate that the Lid and Vacuum safety switches are engaging properly. (If the lid is open, or there is no "L" present on the screen, the auger will not feed)
- During Ignite 1 phase, the pre-programmed feeding parameters will engage and drop a decent amount of pellets to the burn pot, the exhaust fan will turn on, and the igniter will start to heat up. (The igniter typically takes 2-2½ minutes to get fully hot and glowing)

#### **Ignite 2**

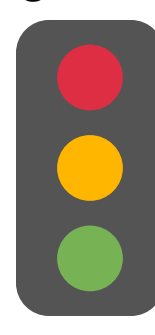

- After a couple minutes the display will change from "Ignite 1" to "Ignite 2" (Sometimes Ignite 2 may be skipped if the stove senses enough heat. This is normal)
- During Ignite 2 phase, you will notice that the Auger has stopped feeding pellets. (This is normal, and will allow the fire to grow without being smothered)
- Under most circumstances, you should see evidence of a fire by this stage. (Smoldering or some smoke)

### **Ignite 3**

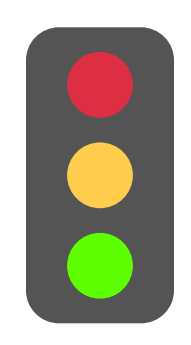

- Once the stove recognizes enough heat it will then go into the "Ignite 3" phase.
- During Ignite 3 phase, the Auger will resume feeding pellets, but at a lesser rate than Ignite 1. (You should typically have a decent fire going in the burn pot by this stage)
- As the Ignite 3 phase continues, the motherboard is awaiting the signal from the Proof of Fire switch (mounted on the exhaust side). Once the Proof of Fire switch snaps closed, it signals the Motherboard to progress into the "Heating" mode.
- Once in Heating mode, the Room Blower fan will turn on and start blowing warm air into the room. (It is at this time that the Motherboard is requesting a signal from the Vacuum Switch to continue feeding. If the "V" is not present, the auger will stop feeding and the flame will go out)
- Once the stove goes into "Heating" mode, you can then set the heat level (on the left) to the desired level, if in manual mode, or set the desired temperature, if in temperature mode.